## CADASTRO DE USUÁRIO – Pessoa Física

## **ATENÇÃO**:

- Para acesso ao Sistema Integrado de Licenciamento Urbanístico-SILUR é obrigatório efetivar o cadastro de usuário de acordo com a norma vigente (Decreto de regulamentação);
- Só após a validação do cadastro será disponibilizado o menu para o ingresso de processos digitais.

## Licenciamento Urbanístico, Ambiental e Sanitário

Página Inicial

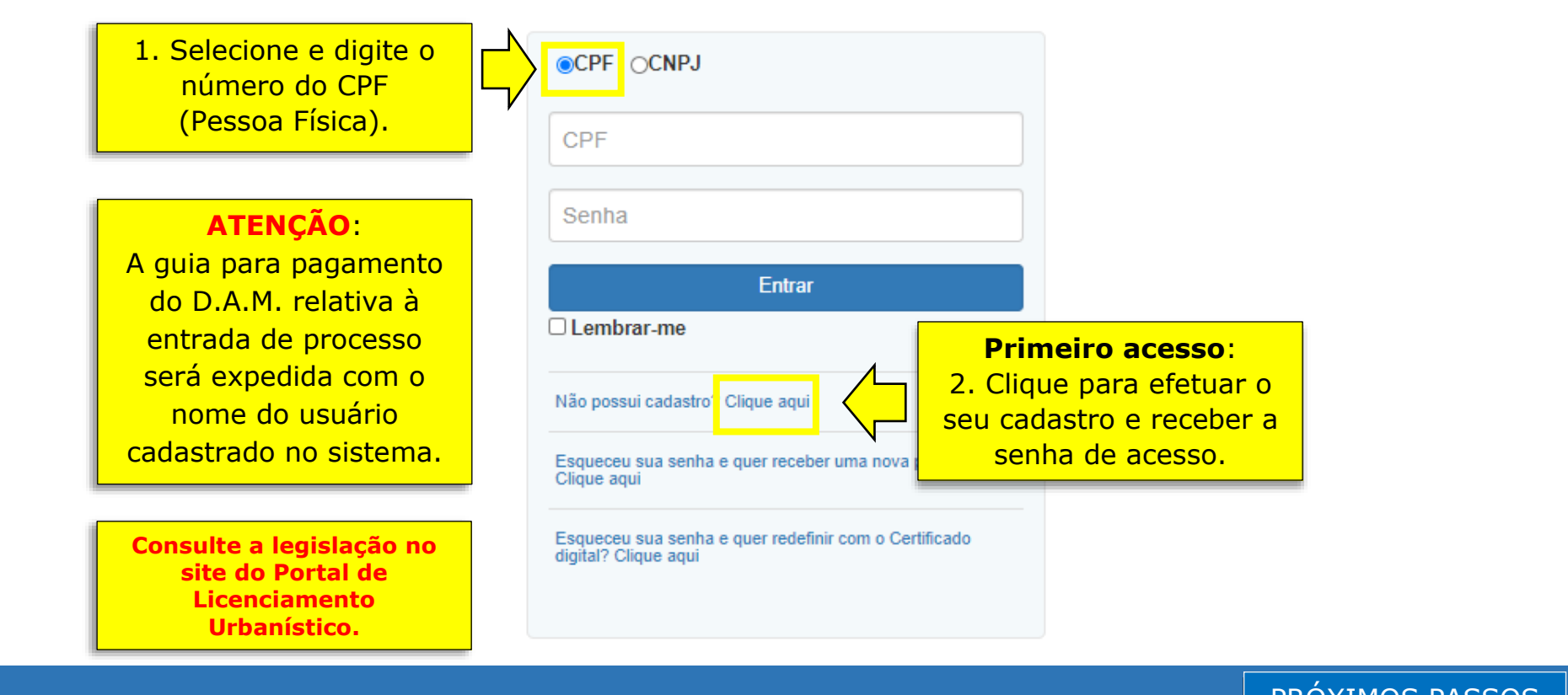

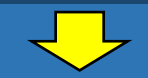

IS PASSO

Para validação do cadastro é necessário que os documentos:

- Estejam completos e legíveis;
- Estejam assinados digitalmente pela pessoa física a ser cadastrada;
- Comprovem os dados informados;
- Correspondam ao tipo de cadastro solicitado (pessoa física).

## Licenciamento Urbanístico, Ambiental e Sanitário

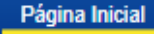

Acompanhamento eletrônico de processos urbanísticos, ambientais e sanitários

3. Clique para solicitar o cadastro de Pessoa física.

Pessoa Física

Pessoa Jurídica

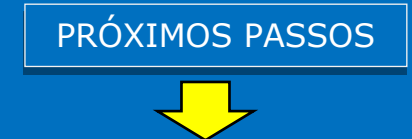

**ATENÇÃO**: Todos os documentos deverão ser anexados em arquivo PDF e assinados digitalmente no sistema eletrônico da Prefeitura do Recife.

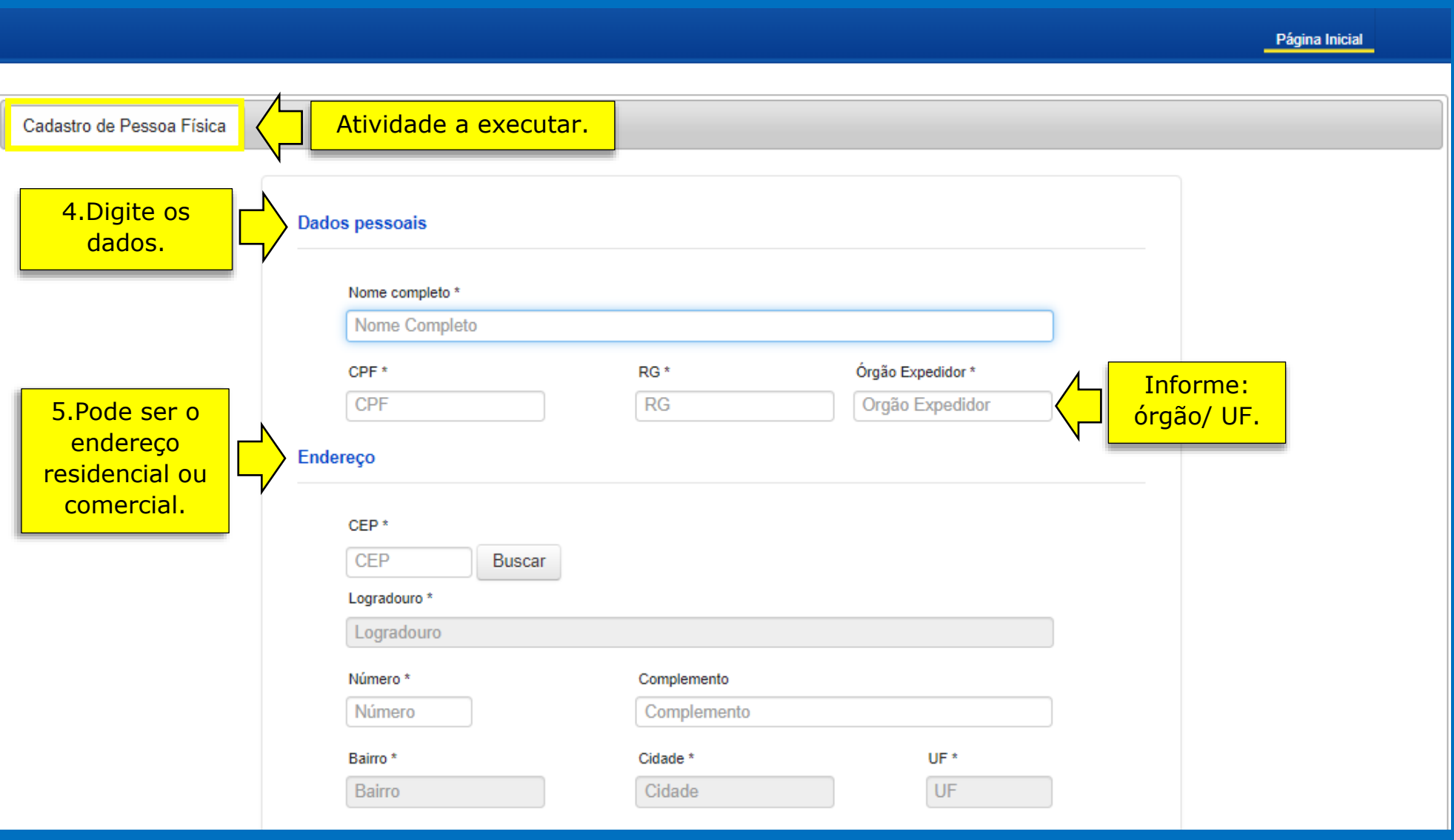

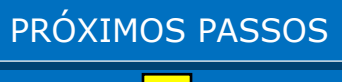

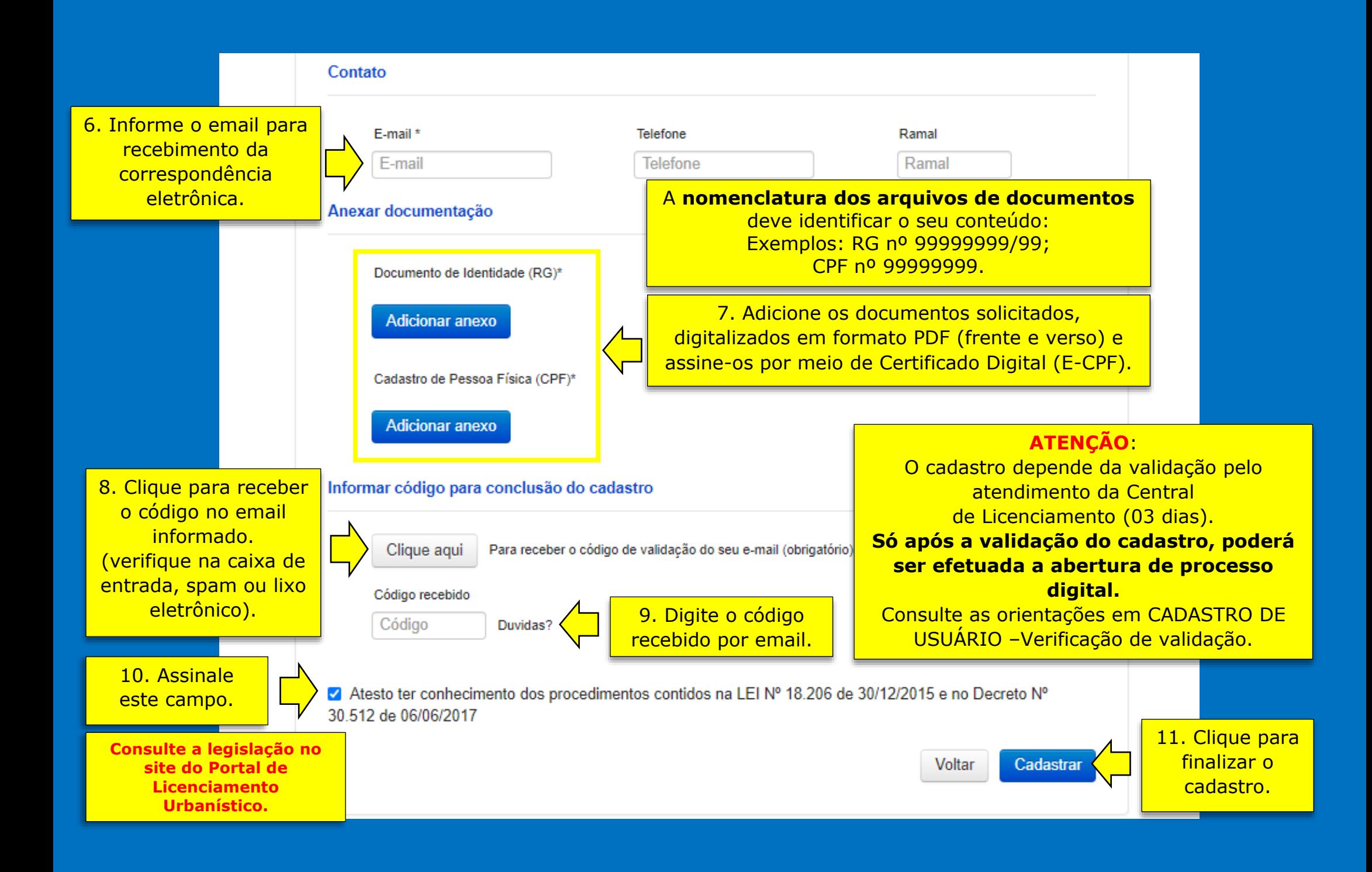